# 卒業論文梗概集の和文表題(ゴシック体,**14pt**)

# **English Title (Bold Times Font, 14pt)**

99FI999 電大 未来子 指導教員 未来 太郎 Mikiko Dendai Taro Mirai

# **1** はじめに

この文書は情報メディア学科における卒業研究梗概 集の原稿データを作成するための手引きである. 提出 データのフォーマットについては,この手引書を参照 すること. なお、卒業論文としての一般的な執筆方法 および内容については,指導教員と十分に相談し,指導 を仰ぎながら作成すること.

#### **2** 体裁

原稿の執筆にあたっては,このドキュメントの編集 可能ファイルを修正する形で作成すること.その際の 注意点として以下の内容を参考にすること.

#### **2.1** ページ数とレイアウト

原稿は A4 サイズで 2 ページとする. 学生著者が複 数人の場合は, その人数 ×2 ページを上限として, 増 ページを可とする.卒業研究Aの場合は 1 ページでも 可とする. 奇数ページの原稿が含まれていると, 梗概 集を見開いたときに片面が白紙となるため,原稿が奇 数ページとなる場合は,原稿の掲載順序について指導 教員と相談の上,提出すること.

原稿の左右および上に 20 mm,下に 30 mm 程度の余 白をとること.ページ番号などは業者に挿入してもら うため,余白には何も記載しないこと(ヘッダやフッタ にページ番号等の情報を記載しないこと).

### **2.2** タイトル部

1ページ目の上部にタイトル部を配すること. タイ トル部に記入する項目は,

- 研究表題(日本語,MS ゴシック)
- 研究表題(英語,Times New Roman)
- 著者名(日本語,MS 明朝)
- 著者名(英語,Times New Roman)

とし,和文と欧文を併記して研究表題と著者名を記す こと.ソフトウェアの環境により,指定のフォントを 利用することが難しい場合は,指導教員と相談の上,類 似したフォント (例えば, IPA ゴシック, IPA 明朝)を 使用するなど,可能な限り梗概集全体と調和する原稿 となるよう努めること. 表1の上部に、タイトル部に 用いる書体とその大きさを示す.

表 **1** 書体およびフォントサイズの目安

| 適用箇所 | 書体                                                                | pt |
|------|-------------------------------------------------------------------|----|
| 研究表題 | MS ゴシック                                                           | 14 |
| (英語) | <b>Times (Bold)</b>                                               | 14 |
| 著者名  | MS 明朝                                                             | 12 |
| (英語) | <b>Times</b>                                                      | 12 |
| 章題   | MS ゴシック                                                           | 12 |
| 節題   | MS ゴシック                                                           | 10 |
| 本文   | MS 明朝                                                             | 10 |
| 図表番号 | $MS \rightrightarrows \rhd \vee \urlyarrow + \text{Times (Bold)}$ | 10 |

#### **2.3** 本文

本文の執筆に用いる言語は日本語または英語とする. 本文からは 2 段組とし,章題や節題を設けながら本文 を記述すること.表 1 の下部に,本文で用いる書体と その大きさを示す. 章や節,図表の番号とそれらのキャ プションの間には1文字程度の余白をとること. 本文 は 1 行 24 文字程度を基本とする.章題や図表の前後の 余白は読みやすいように適宜調整すること.章題や節 題を原稿の最下行にして改行してはいけない. 本文中 に記述する文章の句読点は,和文の場合,全角の「,」 「.」とする. ただし、欧文の引用文や単語に含まれる句 読点や記号が半角の場合,無理に全角とする必要はな い.関連研究などの文献を引用する場合は,引用を表 す語句や文の後ろに文献番号を振り,最後に参考文献 の一覧を記述すること. 例えば. XXX 法 [1] と表記す ること.原稿に掲載した図表や数式を引用する場合は, 『図 1 において』などと記述すること.TEX で原稿を作 成する場合は, \reftab{}, \reffig{}, \refeq{}と いったコマンドで引用できるように設定してある.

#### **3** モノクロ原稿とカラー図版

#### **3.1** モノクロ原稿

この原稿データは,モノクロの PDF ファイルとして 提出すること. また、印刷してその刷り上がりを確認 し,データと共に 1 部提出すること.この印刷物は業 者が刷り上がり見本として参考にするものである.

### **3.2** カラー図版

原稿本文の内容に直結したカラー図版が必要な場合 に限り,担当教員と相談の上, 1ページを上限とした付

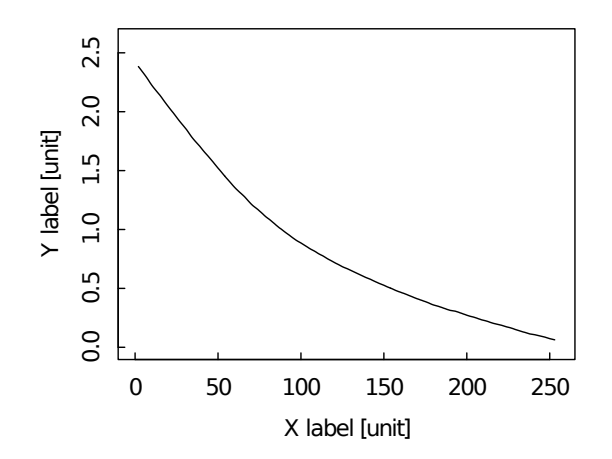

図 **1** もし図表のキャプションが 2 行以上になる場合は インデントを揃えること

録を追加できる. ただし、入稿にあたっては、業者に印 刷済みの現物を持ち込み,製本時に綴じ込む形式とな る.したがって,各自で印刷したカラー図版の印刷品 質は各自で確認の上,提出すること.印刷方法や必要 部数については,研究室の取りまとめ担当者に確認す ること.

# **4 PDF** の作成方法

提出するファイル形式は,モノクロ原稿もカラー図 版も PDF とする. ファイル名は「学籍番号.pdf」と する.カラー図版は「学籍番号\_color.pdf」とする. PDF ファイルにはフォントの埋め込みを適用すること. Adobe Reader の「プロパティ」の「フォント」タブか ら,すべてのフォントが「埋め込み」もしくは「埋め込 み サブセット」となっているか確認すること.

# **5** その他

テキストテキストテキストテキストテキストテキス トテキストテキストテキストテキストテキストテキス トテキストテキストテキストテキストテキストテキス

トテキストテキストテキストテキストテキストテキス トテキストテキストテキストテキストテキストテキス トテキストテキスト

## **6** まとめ

本ドキュメントは,「卒業研究梗概集連絡ページ」に て,ダウンロードできる.この Web ページは,情報メ ディア学科演習室のホームページからリンクされてい る.URL は,http://www.mlab.im.dendai.ac.jp/ ~assist/thesis/\*\*\*\*/ であり,\*\*\*\*には 4 ケタの 西暦の年度が入る.ソフトウェアの環境によっては, Word データ中の書式指定や TEX のコンパイル結果が 変わってしまうことがある.本ドキュメントの指示も 併せて十分確認を行うこと.

## 参考文献

- [1] 著者名, "表題", 雑誌名, 巻, 号, pp. 頁, 年.
- [2] 電大太郎, "情報メディア学科の歴史", 情報メディア学 会論文誌, vol.1, no.1, pp.1-8, 2018.
- [3] T. Senjyu, S. Hatoyama and I. Chiba, "The History of Tokyo Denki University," TDU Trans. on Communications, vol.110, no.2, pp.21–25, 2010.
- [4] 著者名,"Web ページ資料表題",URL,参照年月日.
- [5] 東京電機大学情報 メディア学科演習室,http:// www.mlab.im.dendai.ac.jp/wiki/index.php,2016 年 12 月 7 日参照.